# **Linkbar Crack Download 2022**

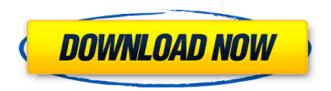

#### **Linkbar Crack For PC**

- personal widget manager - easily add shortcuts to any folder - built-in context menu - system tray integration - executable file - icon mode - auto-hide and timeout options - unlimited shortcuts and folders - several skins available - dock and taskbar panel integration - support for Windows 8, Windows 10 and Windows 7 Cracked Linkbar With Keygen Keywords: toolbar, launchbar, bar, launcher, quickbar, dockbar, launchers, docks, dockbar Cracked Linkbar With Keygen Support Website: A basic link bar is still one of the easiest ways to arrange shortcuts on your desktop. Indeed, it is much simpler to use and more customizable than other alternatives, which require a more complicated deployment. It will be an icon placed on the desktop and, if properly configured, it will make all shortcuts you arrange there visible on the launcher. Linkbar, much like other launchers, is implemented in the context of Windows to make the application appear as part of the operating system. The application only requires installation and asks you to point to the target folder to save shortcuts in the.lnk format, which is simple enough. The app is easy to set up, as you can just launch it and it should be ready to go. If you want to guickly start your shortcuts, you can press the linkbar icon to open the context menu, which will allow you to select shortcuts to appear on the launch bar, easily placed as you want. As opposed to the alternative solutions, the application doesn't require setup files to be installed, nor any other configuration. This simplifies the process, letting you just drag shortcuts and drop them. The lnk format is used for shortcuts, but there is also the option to associate files if you want to make the shortcut a shortcut to the data stored on your disk. As there is no possibility of choosing between single and multi-line entries, you need to group your items in order to get a more compact appearance. Using a separate icon for each group is possible, but you can also use the text field in order to arrange shortcuts by name or size. As for the view settings, the application doesn't offer many options. You can configure the width of the launcher, its margin, and the duration for which the bar should display its contents. You can also set the shortcut icon size and the input folder. Linkbar seems to only be available on Windows 8 and Windows 10

## Linkbar Crack Keygen Full Version Free Download [Win/Mac]

Linkbar Free Download is an application which quickly create a linkbar from your existing shortcuts on your desktop. This desktop launcher will enable you to quickly organize your shortcuts, whether you have them already piled up on your desktop, as well as move them to other folders, such as OneDrive, Dropbox or other locations. Linkbar Download Link: LinkbarAn endpoint device, as described in Patent literature 1, is mounted on a hard disk drive (HDD) device. The endpoint device reads/writes a write offset indicator and a seek offset indicator in a data write/read unit from the hard disk drive and stores the read/written data on a storage medium. The hard disk drive writes/reads data to/from a corresponding area of the storage

medium based on a data write/read unit included in the write/read data and on the write offset indicator and the seek offset indicator. January 8, 2020 The evaluation of the efficacy of different therapies is usually done by measuring a biological parameter as the output and a covariate as the input. While most of the evaluations are performed separately by experimental groups, conducting a systematic literature search and a meta-analysis on this topic, we performed a meta-analysis on the efficacy of different therapies in reducing the mortality in the critically ill. We applied a network meta-analysis to estimate the probability of being the best treatment. The results of our study showed that there is insufficient evidence to conclude that a particular treatment is superior to the others regarding the reduction of mortality in the critically ill. Further high-quality studies are needed to assess the effects of different therapies on the reduction of mortality in the critically ill. See also: Advocatus for the use of ACP Consensus Standards in the Medical Management of Severe Sepsis: Final Report References: Attema, P, DPW Zinkhuis, MB de Vries, HJ Eijgelaar, MR Janssen, EM Kranenbarg, LJM van der Heide, CSR Melzer, MPN Pijnappel, M Reneman, J Schlesinger, T van Helvoort, A Bloem, J van der Ploeg, C Rutgers, and RA Vegt. "Use of advanced care planning (ACP) to improve end-of-life treatment decision-making: A systematic review of the literature," Journal of Evaluation in Clinical Practice 23.5 (2017): 607-620. b7e8fdf5c8

## Linkbar Crack + Free [Updated] 2022

Linkbar is a little launcher with an interface that will look very familiar to all Windows users. Linkbar is designed to give you the launching power of a big Windows button right on your desktop and it's ready to use right after setup. Linkbar is intended to integrate nicely with your Windows desktop, providing both a launcher and an Explorer replacement. Linkbar has a compact installer and does not require the installation of any plug-ins or additional data files to start or use Linkbar. Linkbar also includes the option to automatically launch when you start Windows, giving you the ability to launch your most often used applications with just a few clicks. Linkbar is powered by a cacheing system that is highly efficient, allowing you to launch hundreds of shortcuts or icons with just one click. Features: Integrates easily with your Windows desktop Ready to use immediately Compact installer Does not require the installation of any plug-ins or additional data files to use Launch automatically upon windows start Customize with a large palette of customizable options Customize with a simple Icon pack and Skinning system Instantly customize Linkbar with a click of a button Configure Linkbar with a simple dialog window Bring icons and shortcuts directly from your desktop to Linkbar Create, modify, and edit shortcuts directly on Linkbar Create shortcuts with the Windows shortcut creation wizard Create shortcuts from a specific folder with Linkbar Add shortcuts to Linkbar from a file of any type Support for dragging and drop on the shortcut bar Setting up the Launcher One of the first things you will want to do is set up the application. The first thing you will want to do is launch the Linkbar application and then select the folder where you want to store all of your shortcuts. After the application is done launching you can begin configuring your launcher. Click on the "Linkbar" option which should appear when you are launched and it will show you the settings for the application. The "Linkbar" is the program you will be using to create shortcuts. You will also have the option to add or remove launchers which is helpful if you want to guickly launch a bunch of programs or change the way you do it. Once you have set up your Linkbar you will be ready to go. The first thing you will want to do is set up the application. The first thing you will want to do is launch the Linkbar application and then select the folder where you want to store all of your shortcuts

#### What's New In?

Linkbar is a free application that lets you easily organize and easily manage shortcuts on your desktop. The application automatically shows a nice list of icons and shortcuts you inserted on your desktop or in a particular folder. After configuring a few options, you can start using it immediately. Where to Find Linkbar: The program can be downloaded for free from the developers' website, and it's available for Windows 7, Vista, Windows 8 and Windows 10. The name is incredibly bland. FWIW, a name that grabs your attention is a good thing. Problem is, that's what Linkbar gets, and it's not much more. To be honest, the name Linkbar doesn't

really say anything about what Linkbar is or is not. So, what is Linkbar? It's a folder of shortcuts. Simple, and not exactly what you'd have expected. It might also be that the developer didn't like the original name he chose, and so decided to change it. But that would be mere speculation. To find out, we need to see what the application can do. Read on! Linkbar Main Features: The application can show a list of shortcuts that have been dragged to the desktop or a folder. The icons displayed are nice and colorful, and shortcuts can be added manually through a custom tool. The icons are clickable. You don't need to right-click on them to pin them to the taskbar. In order to pin the icons, you need to select "Pin to taskbar" in the application settings. If you want to move the icons, all you need to do is move the whole folder containing the icons. Apart from that, the main application doesn't provide much more to you. Linkbar Shortcuts: When you launch the application, a dialogue appears, asking if you want to add shortcuts to the folder you have selected. The folder should be in the same drive as your local system. The application can also automatically add shortcuts to the desktop and to the taskbar. This is useful when you already have a folder with shortcuts that you don't want to show up in the default folder - the desktop - on the computer. You don't need to click "OK" to create the shortcut, but you can do it if

### **System Requirements:**

You need an internet connection to use this game. Conditions apply: To activate the feature, you must download and install this update. This feature can not be used by a version older than MEGA E N E R O [MEGA E N E R O] These people will be able to enjoy the game on their mobile devices, tablets and laptops. The resolution of their mobile device is 1920x1080. [MEGA E N E R

#### Related links:

http://escortguate.com/midi-guartet-crack-win-mac/

https://sayafmcg.com/wp-content/uploads/2022/07/washdar.pdf

https://www.patchescustom.com.au/sites/www.patchescustom.com.au/files/webform/DesignSoft-

Edison.pdf

http://conbluetooth.net/?p=23790

http://liakucent.yolasite.com/resources/Portable-CrptAES-120-Free-For-Windows.pdf

https://www.grangerchiro.com.au/system/files/webform/deliivan915.pdf

https://wakelet.com/wake/GfFfYc8vHS-c0xxXqnfXa

https://endleleni.com/typepage-crack-keygen-for-windows/

 $\underline{https://simplygroup.it/2022/07/04/backup-my-mail-in-microsoft-outlook-crack-registration-code-free-x64/}$ 

 $\underline{https://www.egr.msu.edu/graduate/sites/default/files/webform/windows-11-requirements-check-properties and the second second$ 

tool.pdf

https://wakelet.com/wake/wsL35emrQh964X IjnSip

https://citywharf.cn/is-it-on-free/

https://skincaresadvice.com/freemem-with-key-download-updated-2022/

https://tchatche.ci/upload/files/2022/07/F8jBPzMsdgAR77R2LnDv\_04\_8a2abfe5966c10f8f7e1a17bcc1 1df48 file.pdf

http://www.medvedv.cz/vegas-strip-blackjack-crack/

https://eafuerteventura.com/imtoo-iphone-transfer-plus-crack-latest/

http://igpsclub.ru/social/upload/files/2022/07/2YVppCYoWgOUrBRACTvg\_04\_8a2abfe5966c10f8f7e1a 17bcc11df48 file.pdf

https://kalapor.com/pdf-to-html5-flipbook-converter/

https://selam.et/upload/files/2022/07/HzYqnceoprHXj3aw5tBt\_04\_210f4e0655924f22350ada79f3d82532 file.pdf

https://virksomhedsoplysninger.dk/wp-content/uploads/walbzime.pdf